Cracking Adobe Photoshop is not as straightforward as installing the software. First, you need to download a crack file for the software. Then, you need to download a program called a keygen to generate a valid serial number. Once the keygen is downloaded, run it and generate a serial number. Next, launch the Adobe Photoshop and enter the serial number. You should now have a fully functional version of the software. Just remember, cracking software is illegal and punishable by law, so use it at your own risk.

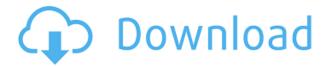

Photoshop is one of the most powerful editing programs available, and with some tools bundled, it could be the package of choice for anyone looking to create their own images. Adobe offers other apps for web, illustration, and video, but none come close to Photoshop in functionality and power. Watch this demo about new Smart Objects. And see what I mean. Underneath the hood, Adobe Photoshop Sketch is also a tool to make interesting things. It's just that, when you turn it on, it's more like a neuron that's discovered how to make great things. Reviews of Photoshop are plentiful, so you'll likely find several products at your local retailers that showcase the latest features. You want to make sure the version you buy does rather than does not include what you need. For example, if you want to separate layers into groups or merge layers, you must purchase the latest version. Since Windows Vista, there have been three ways to run Photoshop: the desktop app, the built-in Windows desktop Print to PDF action, and Lightroom. Photoshop CC has added its own individual library in the form of camera RAW (CR2, CR2+, DNG, etc.). Some other free tools like Pixelmator, Magic Wand , and Lightroom offer RAW conversions, but to Adobe's credit, Photoshop also supports these formats natively. Photoshop Photoshop CC offers so many tools that beginners can get intimidated very quickly. Well now, that might not be the best thing. Actually, it is a good thing. At least we finally see a convergence of Photoshop's previously separate tools into a single user interface. That makes it much simpler for a beginner to get to grips with the software, and it confirms that the occasional complaints against its functions and organization were justified. Subscription pricing is indeed a bit of a barrier to entry, which may annoy a beginner. Another barrier is the fact that there is no shortcut to open a document, but you can now place files into multiple folders and use Adobe Image Ready (A.I.R) to quickly open them all. The interface of the new Adobe Bridge is also easier to use, although it's still somewhat baffling at first. In the end, the fact that Photoshop is a subscription service can be quite limiting and the learning curve is not as gentle as it could be, while cheaper alternatives like GIMP and RawTherapee are not as easy to use as Photoshop. However, that is only my opinion and I am certain there are plenty of users who are happy with Photoshop's less forgiving solution.

## Adobe Photoshop CS5 Download free License Code & Keygen Keygen For (LifeTime) 64 Bits 2022

At the core, Lightroom is a photo organizer and editor that allows users to fine-tune their photos while generating a catalog file of photos, artwork, and other elements in a standardized format. Lightroom's initial Photo Library Import wizard performs the basic task of stocking your photos in a new library from your computer's hard drive, allowing you to begin the editing process (without opening too much photo processing software). The idea of running software as complex as Photoshop directly in the browser would have been hard to imagine just a few years ago. However, by using various new web technologies, Adobe has now brought a public beta of Photoshop to the web. (If you prefer watching over reading, this article is also available as a video.) Over the last three years, Chrome has been working to empower web applications that want to push the boundaries of what's possible in the browser. One such web application has been Photoshop. The idea of running software as complex as Photoshop directly in the browser, by using various new web technologies, Adobe has now brought a public beta of Photoshop to the web application has been Photoshop. The idea of running software as complex as Photoshop directly in the browser would have been hard to imagine just a few years ago. However, by using various new web technologies, Adobe has now brought a public beta of Photoshop to the web. (If you prefer watching over reading, this article is also available as a video.) First, select the layer you want to apply your blending options and effects to. Then, open up your blending options and choose the one you'd like to apply. With the variety of options available, you can achieve a number of great effects to finalize your graphics. Have fun with these and experiment on different layers, images, and texts. Here's a look at what's offered: e3d0a04c9c

## Adobe Photoshop CS5Activation Code With Keygen Keygen For Windows [32|64bit] {{ latest updaTe }} 2023

Photoshop Elements 5 for Windows makes it easy to edit, organize, and digitally preserve your photos. This revolutionary, easy-to-use program includes powerful tools for more than just playing back your photos and videos. It also allows you to introduce your creativity and creativity Photoshop Learning Center to both children and adults in a fun, safe way. And it makes it a breeze to share your work with others right in your own family and circle of friends. Photoshop Elements offers more tools for more people to create, organize, and preserve their photos. Adobe Photoshop Elements 5 for Windows is easier than ever to use and includes an innovative and intuitive new user interface. With more than 150 new tools, you can enhance, create, organize, and share your photos more easily than ever before. Among other new features, Photoshop Elements 5 for Windows offers a revolutionary search feature that allows you to search through all digital images on your computer by describing images with words. You can also make a sequence of edits from one image to the next, and share your creations with others The "shelf" button (under the menu button) will help you to save, export, and name your work. You can save the images on your hard drive, in a new folder or at a web server. You can export the images in any format you want and using the available options. The folder or the web server to which the image will be sent is also possible as you can name it with any string.

download sky replacement photoshop free download shapes brushes for photoshop vector custom shapes for photoshop free download download star shapes for photoshop download free shapes for photoshop cs6 download free shapes for photoshop download food shapes for photoshop download free custom shapes for photoshop download shapes islamic for photoshop download triangle shapes for photoshop

Adobe Photoshop is a very powerful image editing software to create and edit images. It is available as a standalone and a cloud-based software. Photoshop is used to create images on web pages, logos, canvas, and much more. Lots of artists, graphic designers, and photographers use Photoshop for their projects and requirements. Adobe Photoshop is one of the best, only, compelling and most powerful image editing software available to date. It's a great tool which can be very helpful in design, layout, and photo retouching. You can use many new features that help in editing to get the results you need from Photoshop. Recent updates to the software allow it to perform even better. Adobe Photoshop is a immensely powerful photo editing tool. Its features are useful for retouching images, designing logos, canvas, tweaking your photos, and many more. With the help of all these features, you can create images like no one else. You can also use filters and tools. Adobe Photoshop has made the editing process very easy. There are many features available for various editing purposes. You can photoshop RAW images, edit portraits, develop and print large format and much more. Photoshop provides us many useful and powerful tools to edit images and photos. It is a very powerful photo editing software. Darkroom edition is software that is developed using Adobe Photoshop. It is one of the best edition software used by artists and designers to produce high quality images. This software is completely based on the Adobe Photoshop and Photoshop Elements software. The darkroom edition uses sharp and well-designed interfaces for exclusive designs.

Other notable new features include:

StoryCloud learn from and share your creative process with a group of people across the web. With a free, one-month trial, you can create and share your own stories, publish them

to the web to stream or download them to your phone or desktop.

Edit As You Watch (beta) allows you to edit your images as they are appearing on screens across the web. Imagine digital signage — a webcast that's editing in real time. Alternatively, you can use Photoshop's built-in tools for assembling images, like Photoshop's Merge Tape to create HDR images.

Up Your Photo Game With AI Features Photoshop Elements now lets you explore the power of AI and the potential of machine learning technology for creating, merging and enhancing images, even when you're a beginner or have limited experience. When paired with Sensei, AI can now detect complex objects and shapes, so you can edit them with the ease of a pro.

Single-Click Fix A powerful new automatic feature finds and fixes distortion, lens problems, and other common issues with a single click. That's all the editing you need, and you'll only need to make minor adjustments.

One-Click Delete and Fill With a single action, you can easily remove unwanted objects from an image, and easily replace them in the same way on photos.

**Share for Review** (beta) Photoshop makes it easier than ever to collaborate on projects by allowing images to be shared for review. Collaborators access your "story" as it's being created, giving fans of your work an opportunity to help you in real time.

*Edit As You Watch* (beta) Edit your images as they are appearing on screens across the web. How would it be if you could edit your images as they are streaming to smartphones or other screens across the web?

**Up Your Photo Game with AI** - Elements now lets you explore the power of AI and the potential of machine learning technology for creating, merging and enhancing images, even when you're a beginner, or have limited experience.

https://soundcloud.com/tankalili1981/scanner-software-for-opel-commander-op-com-139-144-freedownload

https://soundcloud.com/bheejvrsan/xf-adsk2013-x64exe

https://soundcloud.com/soonthparttantner1979/descargar-opengf32dll-para-half-life

https://soundcloud.com/prodmitheaswa1979/fritz-13-activation-key

https://soundcloud.com/cunnypohlak8/gabbar-is-back-full-movie-hd-720p-free-download

https://soundcloud.com/hkcfenyepy/xforce-keygen-autocad-2016-64-bit-windows-10521

https://soundcloud.com/zadidkonnerf/studio-one-keygen-machine-identifier

https://soundcloud.com/ditsiedieylav/free-download-calta-modbus-simulatorrar

https://soundcloud.com/lansotame1983/keygen-and-activator-for-volvo-ptt-premium-tech-tool-1-12 https://soundcloud.com/bheejvrsan/psn-package-npdrmrar https://soundcloud.com/zadidkonnerf/singam-2-movie-download-tamilrockers-17 https://soundcloud.com/cunnypohlak8/kepler-vbios-tuner https://soundcloud.com/andjusdonoih/hindu-god-themes-for-windows-7-free-download https://soundcloud.com/abnuwayoc/hack-adobe-dreamweaver-cs6-crack-dll-files-32bit-64bit

Aside from its extensions, one of the unique (and perhaps most important) features is that it supports all-new Photoshop brushes as well as all the existing foreground and background patterns. Adobe is also reportedly working on a feature that could let you travel back and forth in time to any point in history, without losing settings or data. For beginner features, you may like to check out the Sharpener utility. This is a useful tool that allows you to sharpen your images quickly and easily. While this tool is quite easy to use, you can also make some interesting and creative sharpening effects. Here are some of the projects that are currently in flight at Adobe:

- In the works: <u>Immersive experiences</u>, which help you edit, manipulate, and share 3D and VR content everywhere you go.
- In the works: <u>Procedural, photorealistic images</u>, with new and expanded community features, like brush libraries, resource pools, and new blending options.
- In the works: <u>New, professional tools</u>, to help you create more complex images or to improve your workflows right out of the box.
- In the works: <u>New, high-performance features</u>, allowing you to do more. We still need to invest significant time-to-market development resources before these features are ready.

The company has also announced the opening of its new design centre in San Jose, California to lead the transition and future development of these new 3D features. The new location will enable us to invite collaborators from the industry's best creative studios to help with tasks critical to developing 3D for the future of creative application—all with the aim of redefining how the next generation of designers and artists work.

https://josefinapapeles.com/photoshop-brushes-snowflakes-free-download-better/ https://bilalislamicinstitute.com/wp-content/uploads/2023/01/micjani.pdf https://julpro.com/wp-content/uploads/2023/01/Adobe-Photoshop-2021-Download-free-Registratio n-Code-X64-lAtest-versIon-2023.pdf https://www.aniwin.com/wp-content/uploads/zenned.pdf https://mondetectiveimmobilier.com/2023/01/02/adobe-photoshop-cc-2014-license-keygen-for-win dows-latest-2023/ http://quitoscana.it/2023/01/02/download-free-adobe-photoshop-express-hacked-with-license-codenew-2022/ https://www.evoricambi.it/2023/01/02/photoshop-2020-version-21-activator-keygen-64-bits-latestversion-2023/ https://www.webcard.irish/download-photoshop-cc-2019-with-full-keygen-keygen-updated-2022/ https://www.goldwimpern.de/wp-content/uploads/2023/01/Adobe-Photoshop-2022-Version-2301-D ownload-free-Hack-Windows-1011-2023.pdf https://www.anewpentecost.com/wp-content/uploads/2023/01/chebroo.pdf https://haulingreviews.com/wp-content/uploads/2023/01/Download-Photoshop-Cs-For-Free-LINK.p df

https://www.ocacp.com/wp-content/uploads/2023/01/saspaea.pdf http://www.realtyscann.com/2023/01/02/7-0-photoshop-free-full-version-download-exclusive/ https://realbeen.com/wp-content/uploads/2023/01/Download-Full-Version-Of-Photoshop-For-Free-2021.pdf https://immobilier-consult-madagascar.com/wp-content/uploads/2023/01/airlram.pdf https://kufm.net/wp-content/uploads/2023/01/Photoshop 2021 Version 224.pdf http://www.sweethomeslondon.com/?p=188423 http://lgbtunleashed.com/?p=4848 https://www.theccgway.com/wp-content/uploads/2023/01/Download-Adobe-Photoshop-80-Crack-I NSTALL.pdf https://ekaterinaosipova.com/photoshop-cc-2015-download-full-version-cracked-updated-2023/202 3/01/02/ https://www.iscribble.org/wp-content/uploads/2023/01/alvjaym.pdf http://www.bevispo.eu/wp-content/uploads/2023/01/Photoshop-Mockup-Templates-Free-Download -UPDATED.pdf https://pustakasmansatumaninjau.com/wp-content/uploads/2023/01/gifffara.pdf https://www.campusselect.in/wp-content/uploads/2023/01/Photoshop-2020-Download-free-Keygen -last-releAse-2022.pdf https://igsarchive.org/wp-content/uploads/2023/01/yamverb.pdf https://matzenab.se/wp-content/uploads/2023/01/keielvi.pdf https://boundbywar.com/2023/01/02/adobe-photoshop-2022-version-23-2-license-key-full-windows-10-11-2023/ http://www.smallbiznessblues.com/where-to-put-downloaded-brushes-in-photoshop-hot/ https://www.bountyla.com/photoshop-kostenlos-download-deutsch-vollversion-windows-10-free-2/ https://www.theccgway.com/wp-content/uploads/2023/01/petstua.pdf http://jasoalmobiliario.com/?p=22155 https://seo-focus.com/where-to-download-free-photoshop-brushes- link / https://reachh.health/photoshop-cc-2019-download-free-keygen-full-version-activation-pc-windows -x32-64-2023/ https://www.riobrasilword.com/2023/01/02/photoshop-logo-design-download-fix/ https://www.schnattern.de/wp-content/uploads/2023/01/nichide.pdf https://entrelink.hk/uncategorized/adobe-photoshop-2021-free-download-pc-high-guality/ https://www.guraany.net/wp-content/uploads/2023/01/pazval.pdf http://hudginsenterprises.com/download-free-photoshop-cc-2015-version-17-registration-code-mac -win-x32-64-2023/ https://www.riobrasilword.com/wp-content/uploads/2023/01/odegil.pdf https://xn--80aaqyardii6h.xn--p1ai/download-free-adobe-photoshop-cs3-free-license-key-with-licens e-key-x32-64-latest-update-2022-10141/

The software is compatible with a wide range of mouses, but many will find a touch-screen mouse helpful. The touch panel in the software can also double as a touchscreen for image cropping and other edits. You can access the menu bar drop-down from the right-hand side, which gives you access to file and other edit modes. You can also find shortcuts to your most commonly used features on the top right. The software boasts a vast library of filters. You can choose to trim objects that have been added to a photo, or compress or un-compress files, depending on your objective. Adjusting the brightness and contrast of the image is easy, and hit-and-miss highlight tools allow you to manipulate

colors. There's also a selection tool, as well as any other tools you might need to complete a project. The popular and advanced photo manipulation program Adobe Photoshop is a powerful, feature-rich and expensive program for professional and home users. It is a raster-based editing program, which consists out of a workspace called "Image Area" and a pallet (or panel) where categories of tools are listed horizontally. With this, you can access the commonly used tools to take care of any tasks. You can also mark different areas and media on your image in order to make batch changes. There are various actions like batch processing, cropping, matting, adding or subtracting text, frames, filters, color and contrast, levels, shadows, brightness, and many more options. With these features, you can even perform image editing tasks that are otherwise not possible without any software in the world.